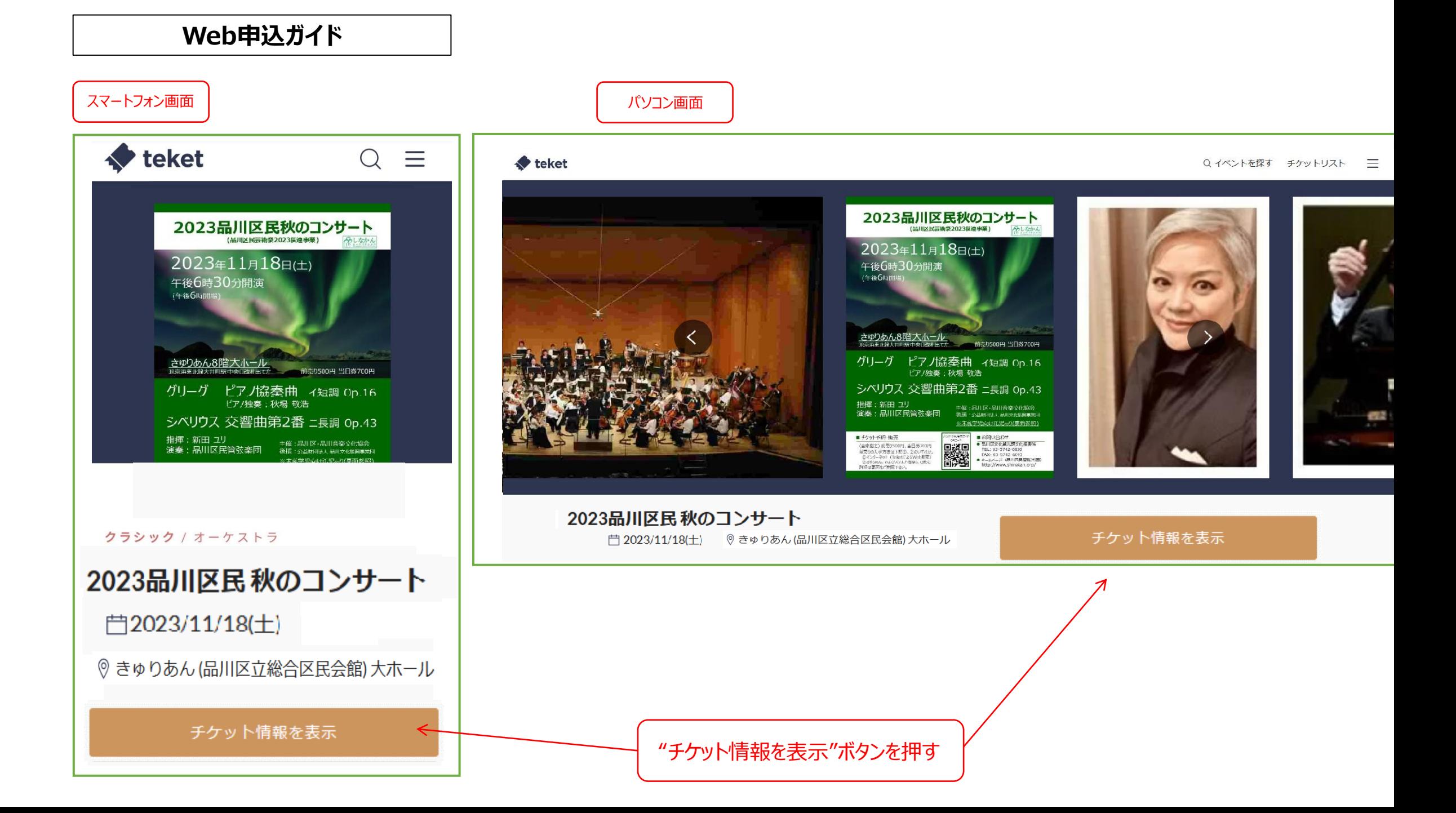

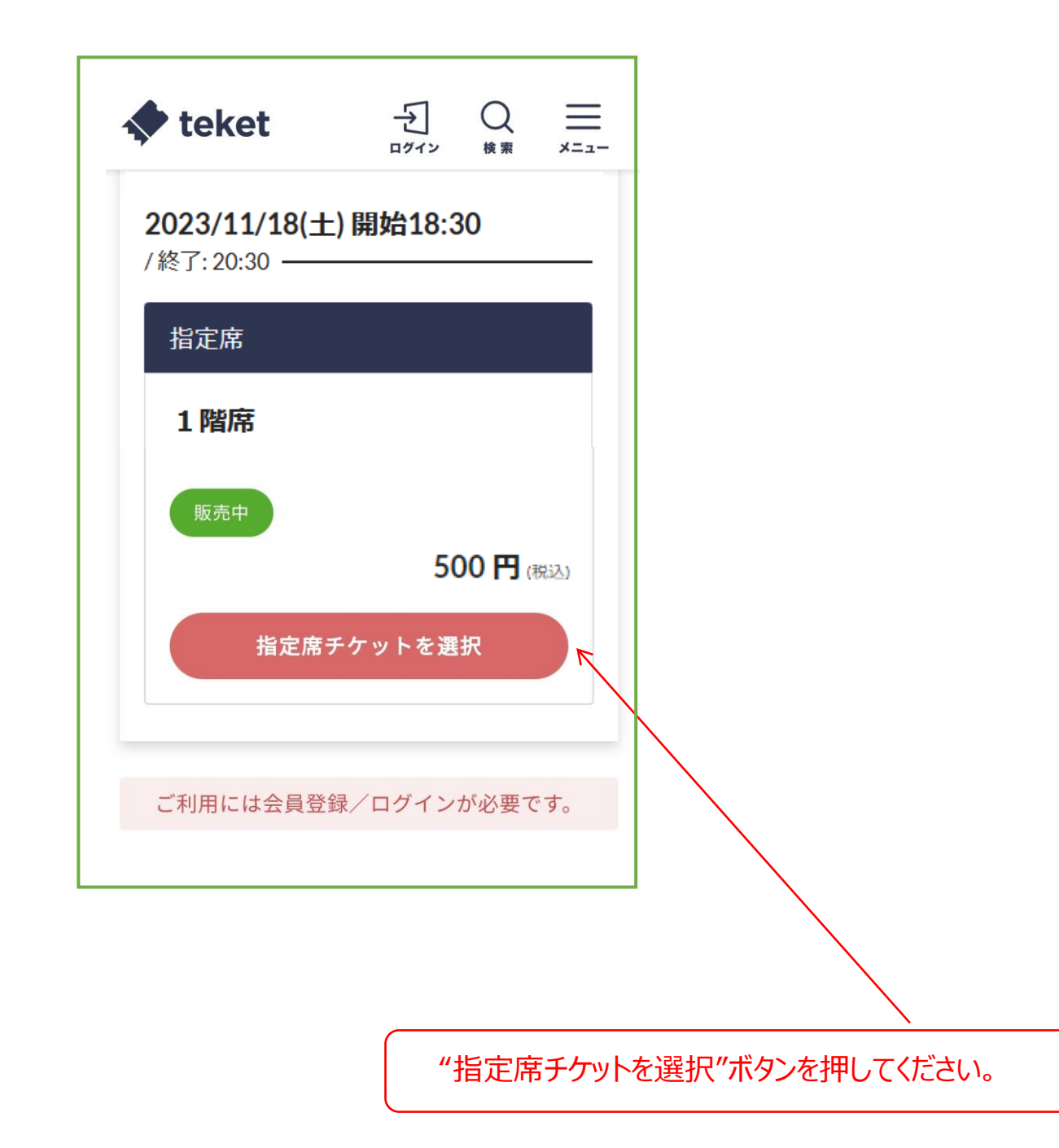

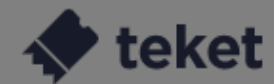

く 戻る

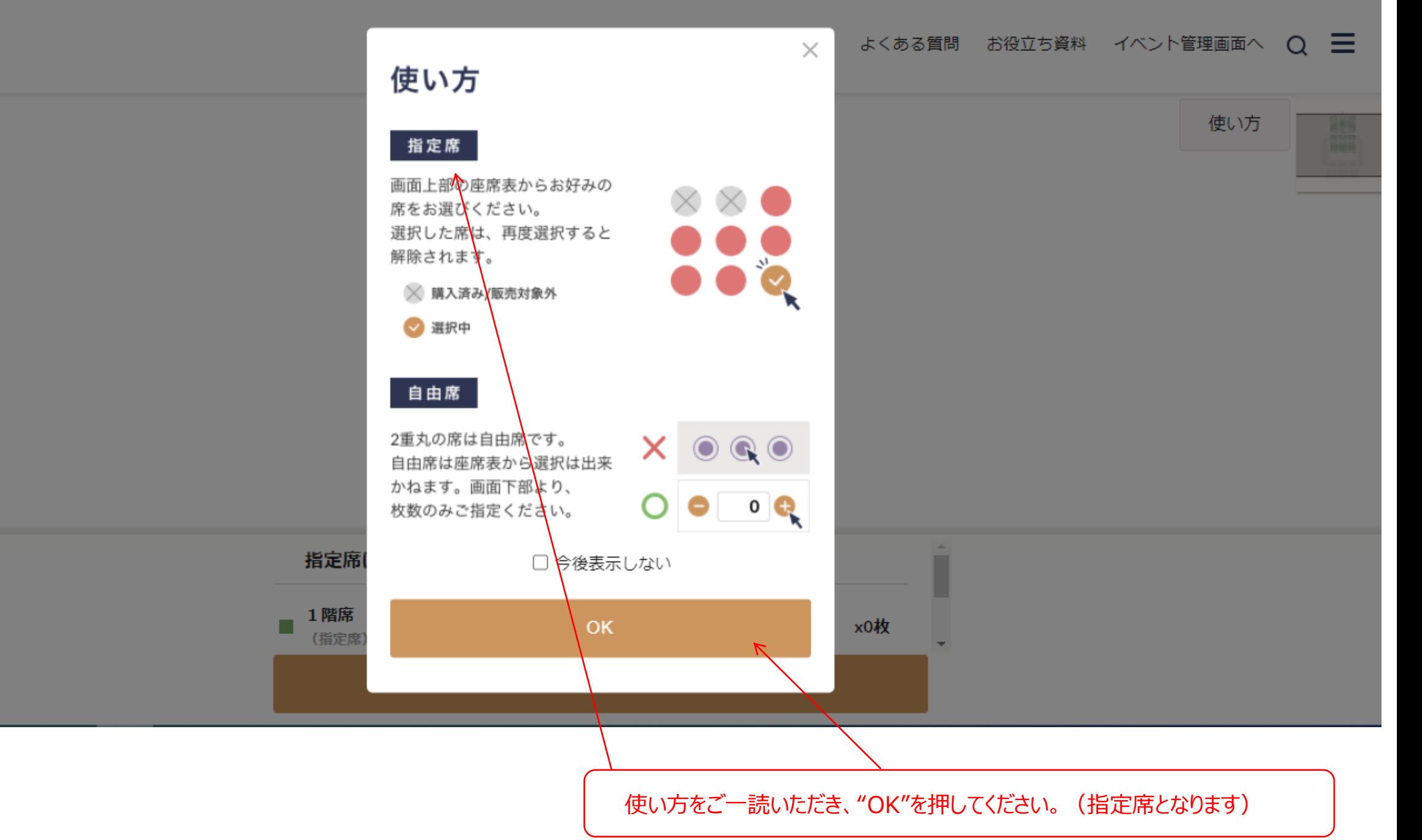

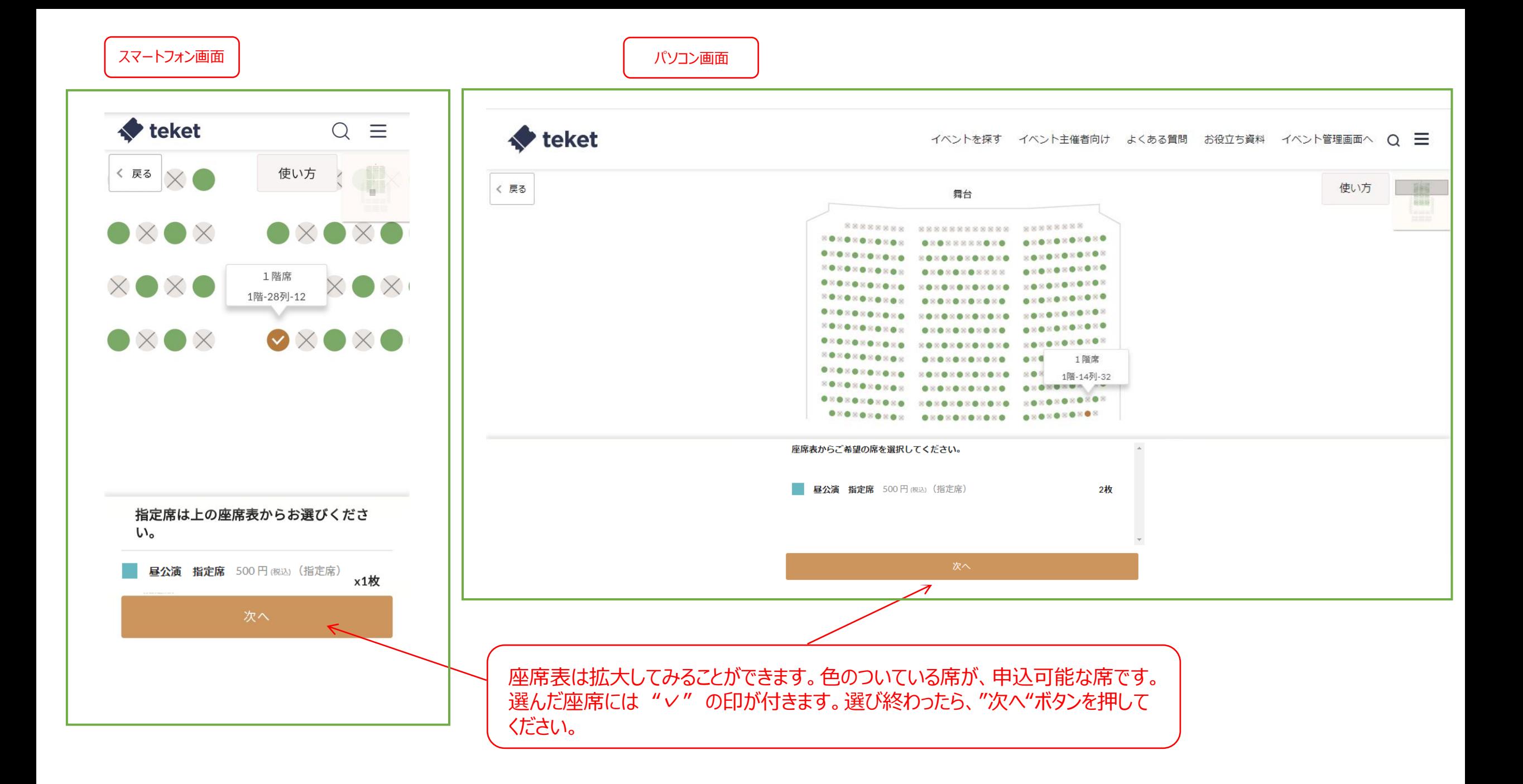

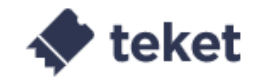

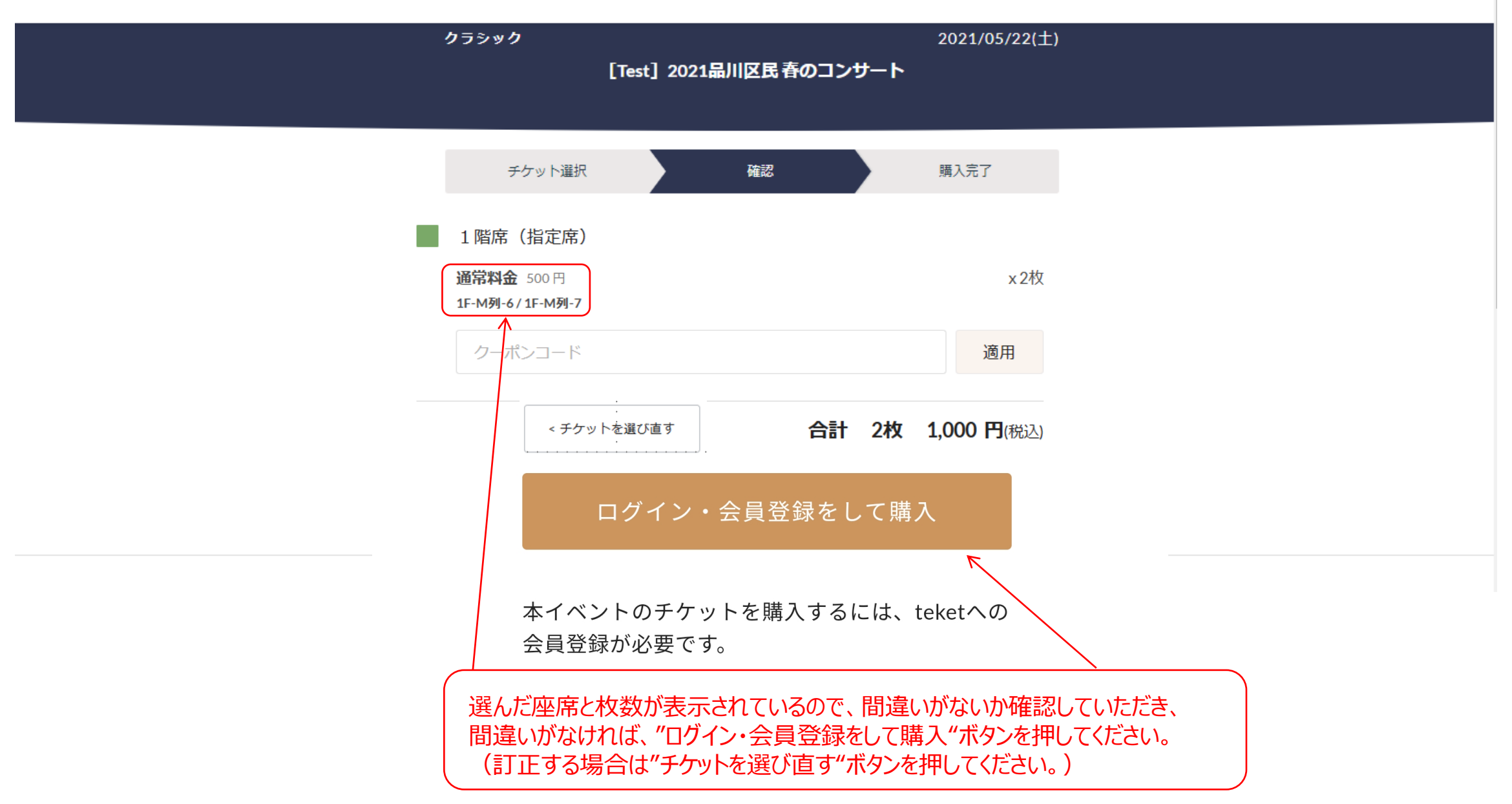

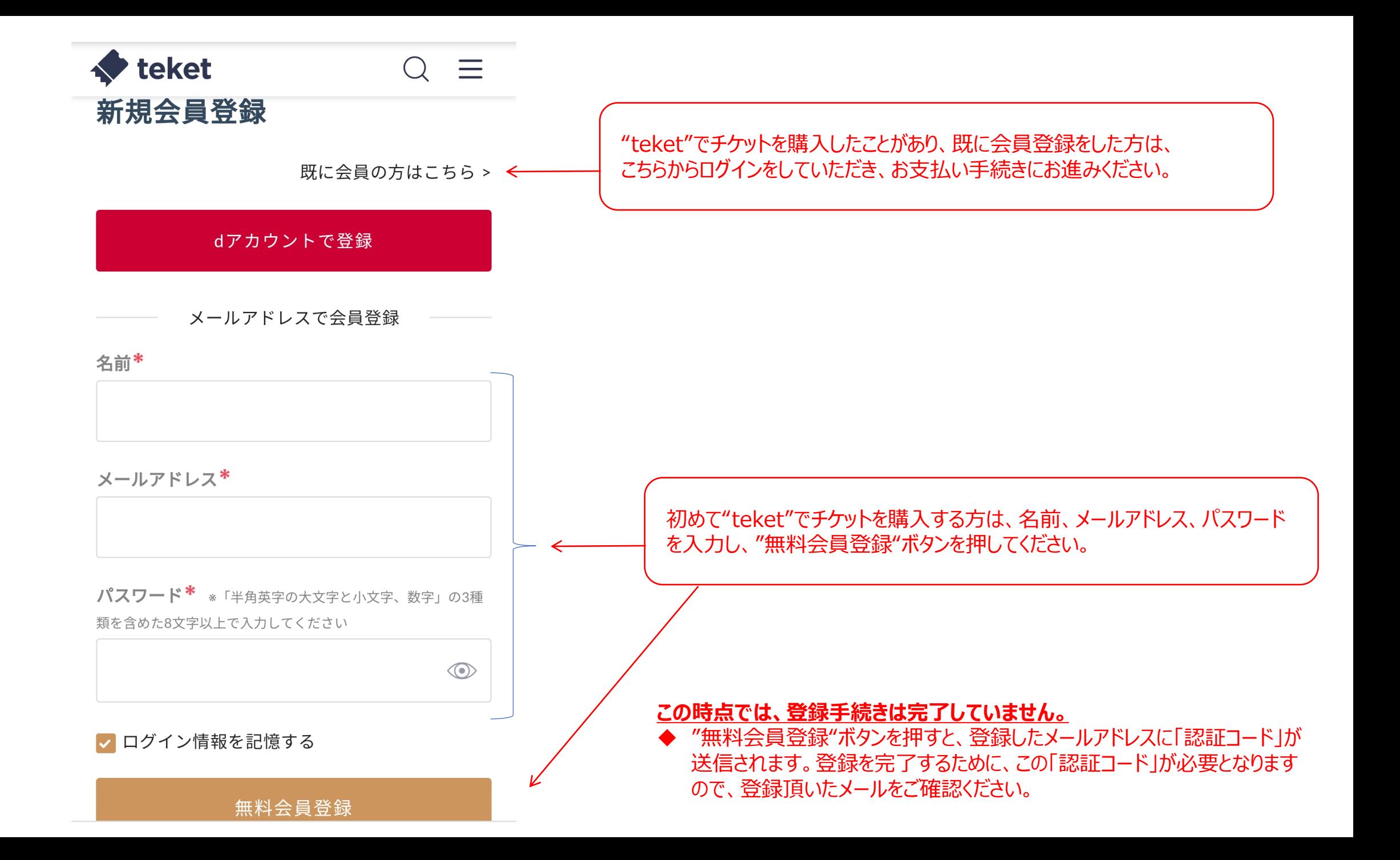

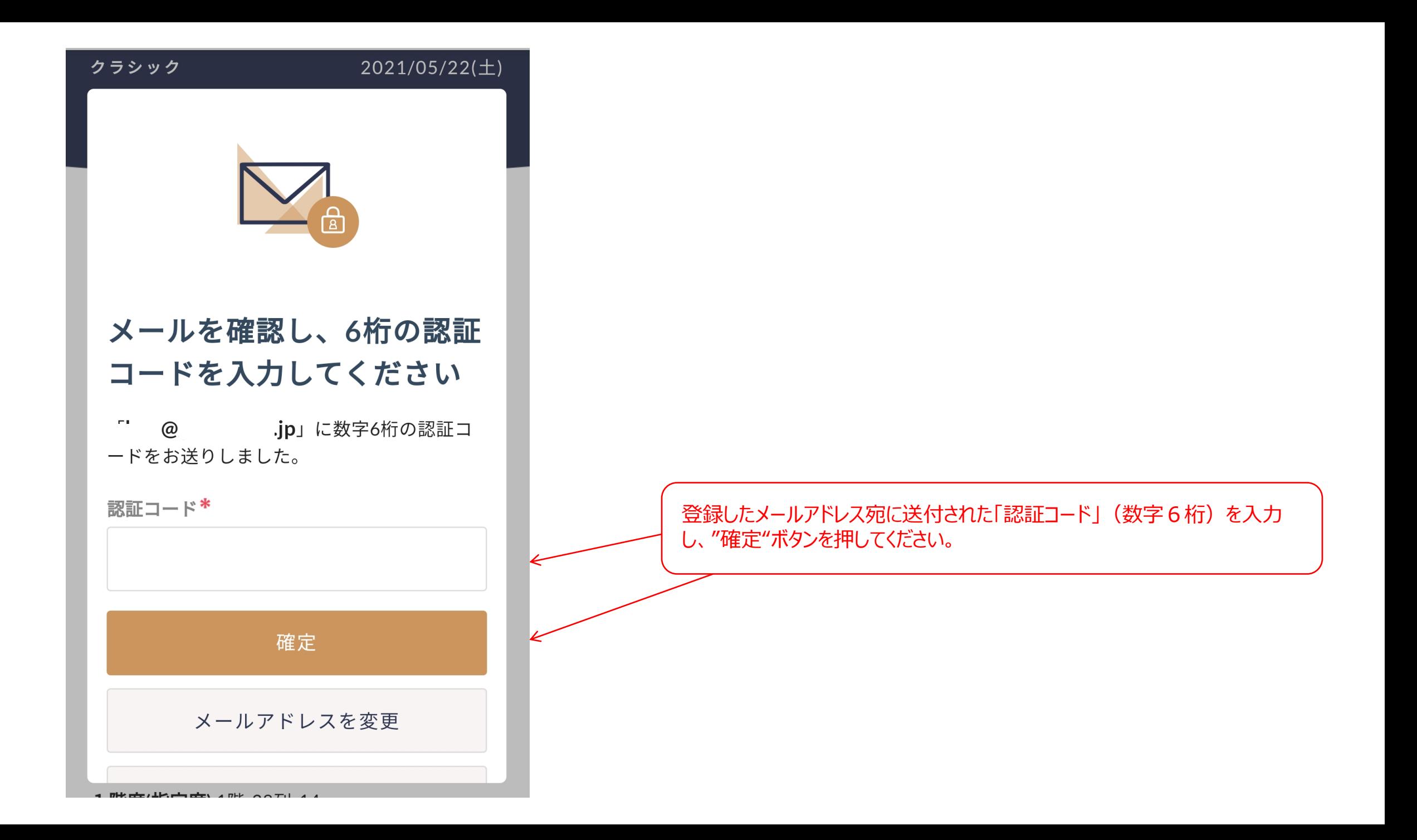

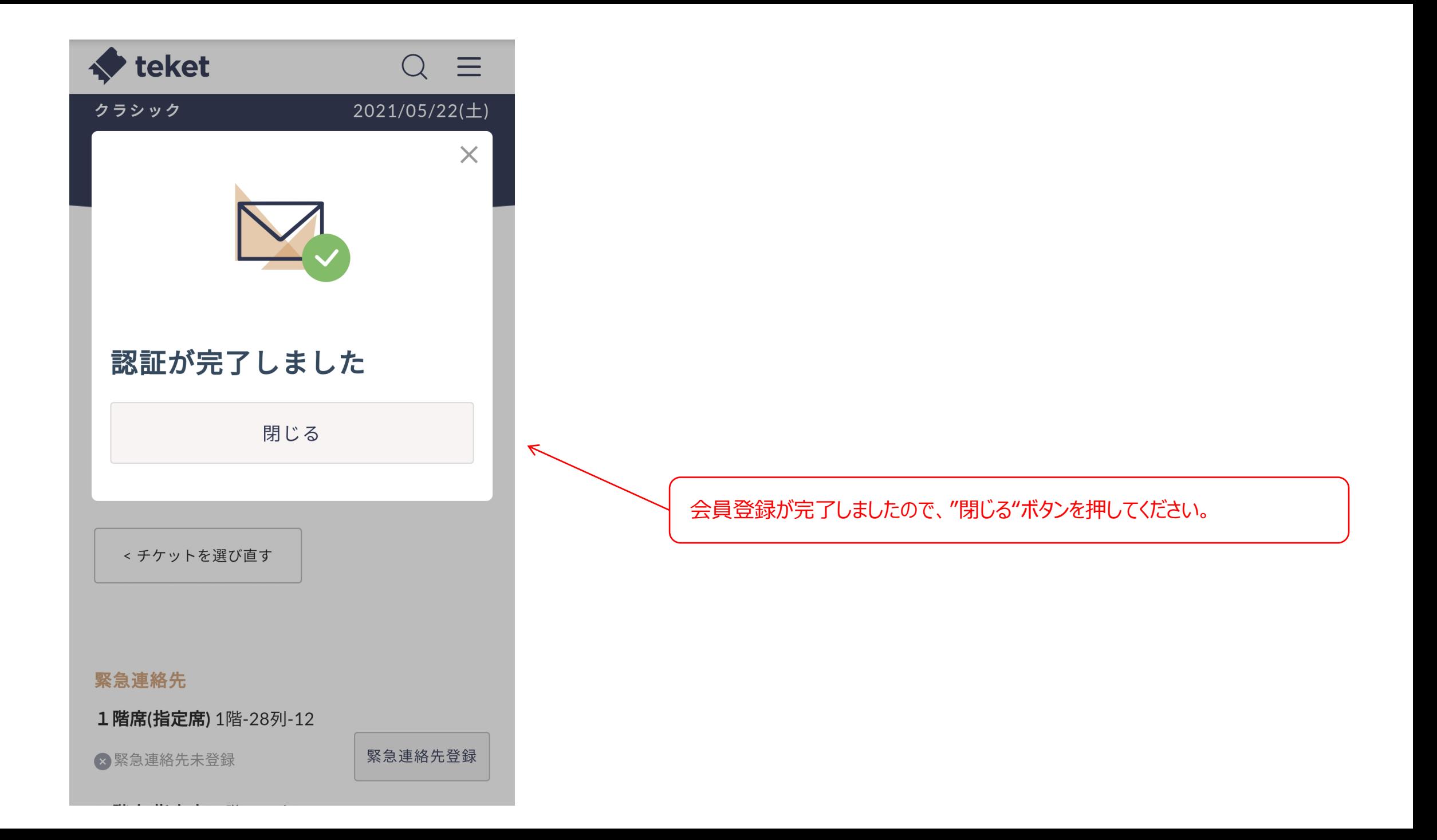

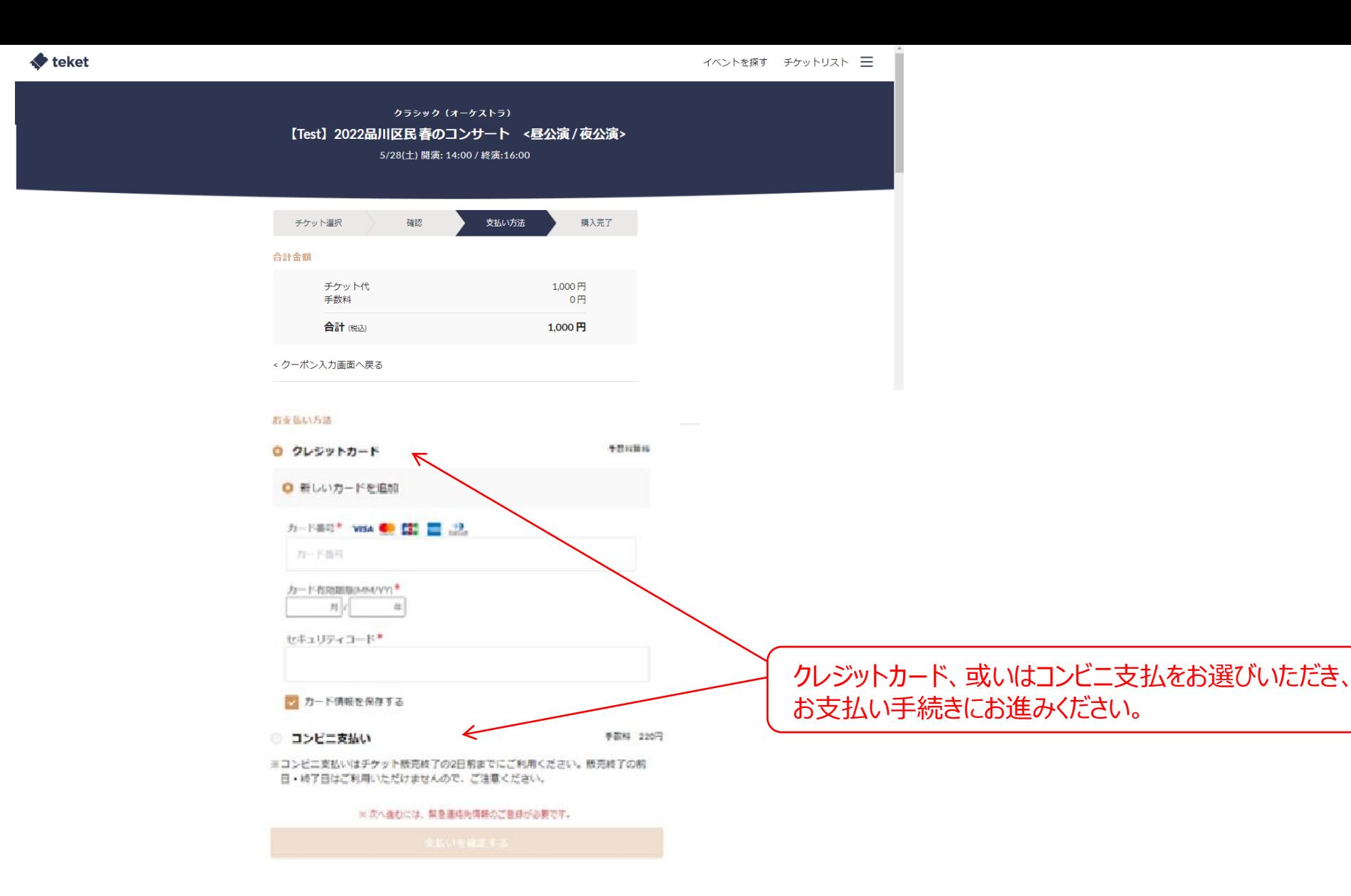

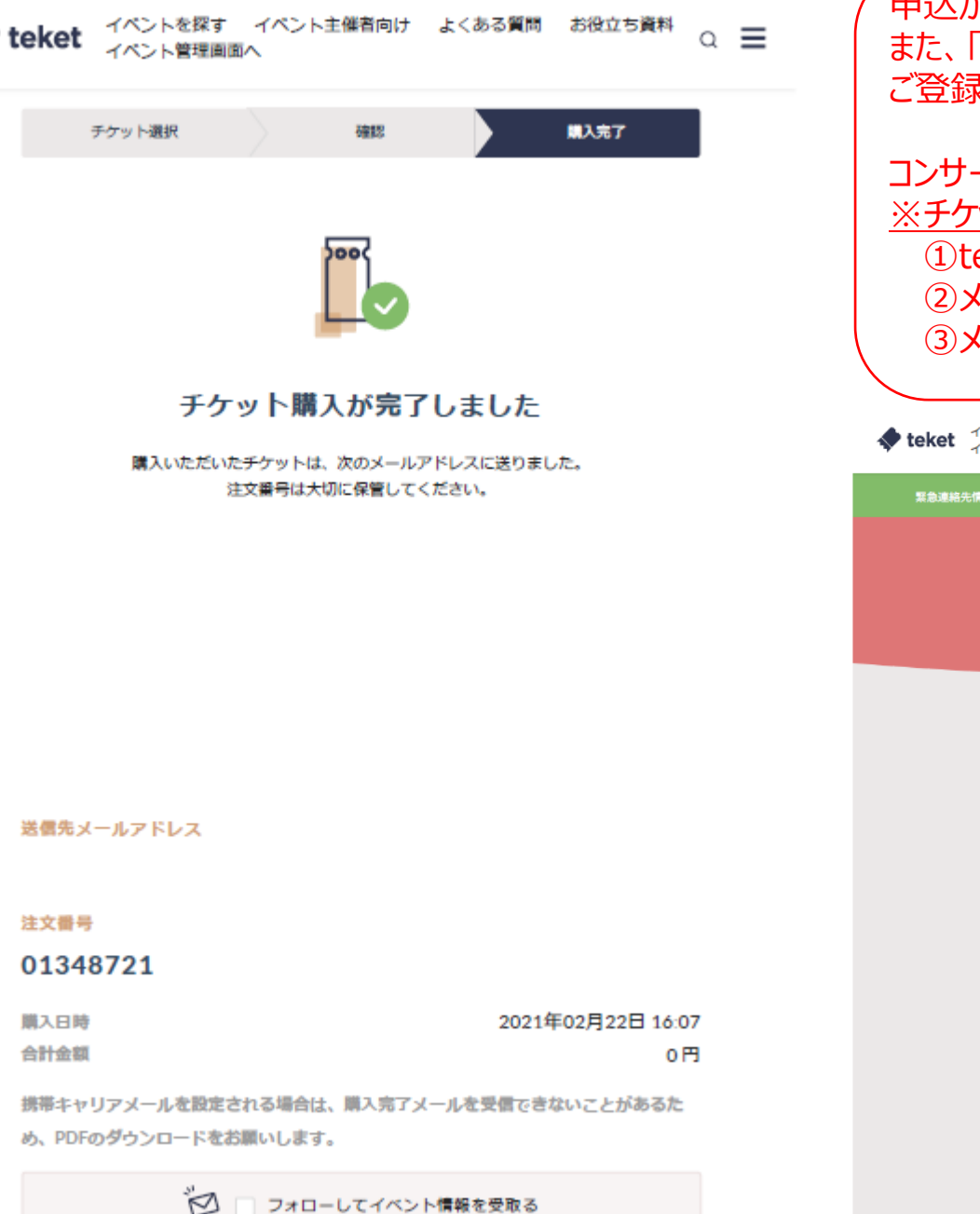

申込が完了すると、左のような画面が表示されます。 「チケットを確認」ボタンを押すと、下記のようなチケット画像が表示されます。 ご登録のメールアドレス宛にもPDFの電子チケットが届きます。

コンサート当日は、入り口にてチケット(QRコード)をご提示ください。 ット (QRコード) の提示の方法 eketのサイトからQRコード(下図参照)をスマートフォン等で表示する ②メールで送付されたPDFの電子チケットのQRコードをスマートフォン等で表示する ③メールで送付されたPDFの電子チケットを印刷した紙をご提示頂く

イベントを探す イベント主催者向け よくある質問 お役立ち資料<br>イベントやTermines ベント管理画面へ

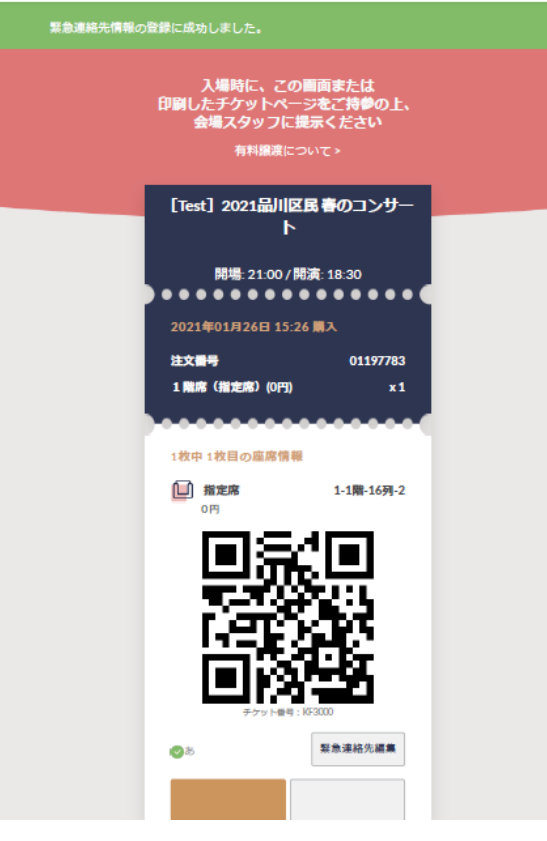